# **Kinect for Windows SDK Programming Guide: A Comprehensive Guide to Developing Kinect Applications**

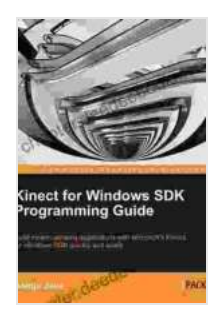

**Kinect for Windows SDK Programming Guide** by Bora Cosic

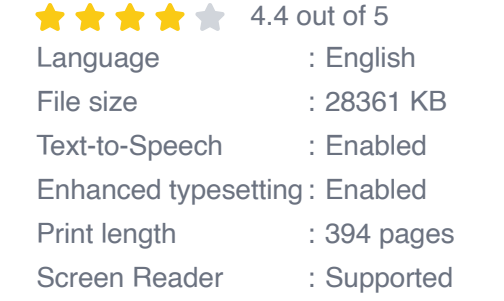

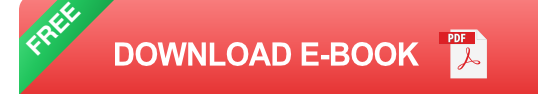

The Kinect for Windows SDK is a powerful toolset that enables developers to create immersive and interactive applications that harness the capabilities of the Kinect sensor. This comprehensive guide provides a detailed overview of the SDK, covering everything from basic concepts to advanced techniques.

#### **Getting Started**

To get started with Kinect development, you will need the following:

- A Kinect sensor  $\mathcal{L}_{\mathcal{A}}$
- A Windows computer  $\blacksquare$
- The Kinect for Windows SDK  $\blacksquare$

Once you have all of the necessary components, you can begin developing your first Kinect application. The SDK includes a variety of sample applications that you can use as a starting point.

#### **Core Concepts**

The Kinect for Windows SDK is built around a few core concepts:

- **Frames:** Frames are the fundamental data structure in the Kinect SDK. A frame contains information about the scene in front of the Kinect sensor at a specific point in time.
- **Streams:** Streams are collections of frames. The Kinect SDK provides a variety of streams, including color streams, depth streams, and skeleton streams.
- **Sensors:** Sensors are the hardware components that capture data for  $\blacksquare$ the Kinect SDK. The Kinect sensor is the primary sensor used in Kinect applications.

#### **Developing Kinect Applications**

To develop a Kinect application, you will need to use the Kinect SDK to access data from the Kinect sensor. The SDK provides a variety of APIs that you can use to:

- Capture and process color images a.
- Measure depth  $\mathcal{L}_{\mathcal{A}}$
- Track skeletons ú.
- **Recognize gestures**

Control applications with voice commands ú.

The SDK also includes a variety of tools that you can use to debug and test your applications.

#### **Sample Applications**

The Kinect for Windows SDK includes a variety of sample applications that you can use as a starting point for your own projects. These samples demonstrate how to use the SDK to perform a variety of tasks, such as:

- Capturing and displaying color images  $\blacksquare$
- Measuring depth n.
- Tracking skeletons  $\blacksquare$
- Recognizing gestures Ľ.
- Controlling applications with voice commands  $\blacksquare$

The Kinect for Windows SDK is a powerful toolset that enables developers to create immersive and interactive applications. This comprehensive guide has provided a detailed overview of the SDK, covering everything from basic concepts to advanced techniques. With the knowledge gained from this guide, you can begin developing your own innovative Kinect applications.

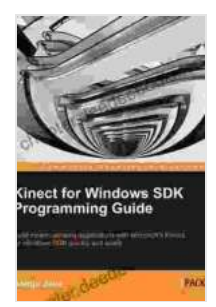

#### **Kinect for Windows SDK Programming Guide** by Bora Cosic

 $\star \star \star \star$  4.4 out of 5 Language : English File size : 28361 KB Text-to-Speech : Enabled Enhanced typesetting : Enabled Print length : 394 pages Screen Reader : Supported

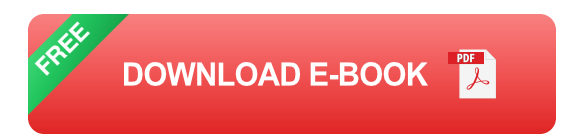

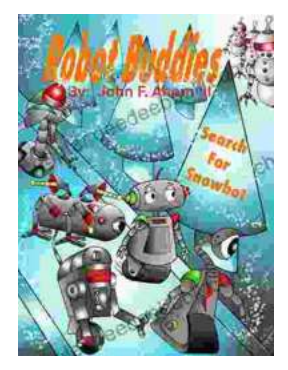

### **[Robot Buddies: Search For Snowbot](https://chapter.deedeebook.com/book/Robot%20Buddies%20Search%20For%20Snowbot.pdf)**

In the realm of innovation and camaraderie, where technology meets friendship, two extraordinary robot buddies, Bolt and Byte, embark on an...

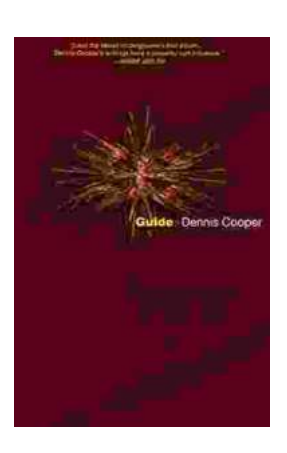

## **[Guide George Miles Cycle Dennis Cooper: An](https://chapter.deedeebook.com/book/Guide%20George%20Miles%20Cycle%20Dennis%20Cooper%20An%20Extraordinary%20Ride%20Through%20the%20Longest%20War.pdf) Extraordinary Ride Through the Longest War**

In the annals of military history, there are few individuals whose service has been as extraordinary as that of Guide George Miles ...